#### Section 1 - Bureau of Records Complete

Docket No. 060528-TX Date Docketed: 07/28/2006 Title: Request for cancellation of CLEC Certificate No. 8082 by Qwik.net ALEC, Inc., effective July 28, 2006.

Company: Qwik.net ALEC, Inc.

.

| Official Filing Date:<br>Last Day to Suspend:<br>Referred to: |                                           |          |        |       | Expiration:     |            |            |           |                                  |        |       |            |                         |                                       |        |            |            |          |
|---------------------------------------------------------------|-------------------------------------------|----------|--------|-------|-----------------|------------|------------|-----------|----------------------------------|--------|-------|------------|-------------------------|---------------------------------------|--------|------------|------------|----------|
|                                                               |                                           |          |        |       |                 |            |            |           |                                  |        |       |            |                         |                                       |        | <b>C</b> A |            |          |
|                                                               |                                           |          |        |       |                 |            |            | CCA       | (CMP)                            | ECR    |       | GCL<br>X   | PIF                     | -                                     | RCA    | SCR        |            | GA       |
| <u>("()"</u>                                                  |                                           |          |        | +00.0 | nd rot          | urne to    | CCA in     | 10 works  |                                  |        |       | ~          |                         | . <u> </u>                            | Timo S | ichedu]e   |            |          |
| Program                                                       |                                           |          | -      |       |                 | urns co    | WARNIN     | TENTATIV  | SCHEDULE<br>E AND SU<br>NTACT TH | BJECT  | TO R  | EVISIO     | NN.                     | ING DO                                | CUMEN  | Т          | E          |          |
|                                                               |                                           |          |        |       |                 |            |            |           |                                  |        |       |            |                         |                                       |        |            | Due        | Dates    |
| OPR Sta                                                       | aff                                       | -        |        |       |                 |            | 0          | Current   | t CASR re                        | evisio | n lev | /el        |                         |                                       |        | Prev       |            | Current  |
|                                                               |                                           | _        |        |       |                 |            | 1.         |           |                                  |        |       |            |                         |                                       |        | T          |            | F        |
|                                                               |                                           | -        |        |       | <u>.</u> .      |            | 2.         |           |                                  |        |       |            |                         |                                       |        |            |            |          |
|                                                               |                                           | -        |        |       |                 |            | 3.         |           |                                  |        |       |            |                         |                                       |        |            |            |          |
|                                                               |                                           | -        |        |       |                 |            | 4.         |           |                                  |        |       |            |                         |                                       |        |            |            |          |
|                                                               |                                           | -        |        |       |                 |            | 5.         |           |                                  |        |       |            |                         |                                       |        |            |            |          |
|                                                               |                                           |          |        |       |                 |            | 7.         |           |                                  |        |       |            |                         |                                       |        |            |            |          |
| <u>Staff</u>                                                  | Counse                                    | <u>1</u> |        |       |                 |            | 8.         |           |                                  |        |       |            |                         |                                       |        |            |            |          |
|                                                               |                                           | -        |        |       |                 |            | 9.         |           |                                  |        |       |            |                         |                                       |        |            |            |          |
| <u>OCRs</u>                                                   |                                           | -        |        |       |                 |            | 10.        |           |                                  |        |       |            |                         |                                       |        | +          |            |          |
| <u>oenp</u>                                                   |                                           | -        |        |       |                 |            | 12.        |           |                                  |        |       |            |                         |                                       |        |            |            |          |
|                                                               |                                           | -        |        |       |                 |            | 13.        |           |                                  |        |       |            |                         |                                       |        |            |            |          |
|                                                               |                                           | -        |        |       |                 |            | 14.        |           |                                  |        |       |            |                         |                                       |        |            |            |          |
|                                                               |                                           | -        |        |       |                 |            | 16.        |           |                                  |        |       |            |                         |                                       |        |            |            |          |
|                                                               |                                           | -        |        |       |                 |            | 17.<br>18. |           |                                  |        |       |            |                         |                                       |        |            |            |          |
|                                                               |                                           | -        |        |       |                 |            | 19.        |           |                                  |        |       |            |                         |                                       |        |            |            |          |
|                                                               |                                           | -        |        |       |                 |            | 20.        |           |                                  |        |       |            | 6-1-                    | · · · · · · · · · · · · · · · · · · · |        |            |            |          |
|                                                               |                                           | -        |        |       |                 |            | 22.        |           |                                  |        |       |            |                         |                                       |        |            |            |          |
|                                                               |                                           | -        |        |       |                 |            | 23.        |           |                                  |        |       |            |                         |                                       | •      |            |            |          |
|                                                               |                                           | -        |        |       |                 |            | 25.        |           |                                  |        |       |            |                         |                                       |        |            |            |          |
|                                                               |                                           | -        |        |       |                 |            | 26.        |           |                                  |        |       |            |                         |                                       |        | +          |            |          |
|                                                               |                                           | -        |        |       |                 |            | 28.        | *****     |                                  |        |       |            |                         |                                       |        |            |            |          |
| Recomm                                                        | ondod                                     | acciu    | nmont  | e for | hoari           | na         | 29.<br>30. |           |                                  |        |       |            |                         |                                       |        |            |            |          |
| and/or                                                        |                                           |          |        |       | neari           | ng         | 31.        |           |                                  |        |       |            |                         |                                       |        |            |            |          |
|                                                               |                                           |          |        |       |                 |            |            |           |                                  |        |       |            |                         |                                       |        |            |            | ···· · · |
| Full Commission Commission Panel<br>Hearing Examiner Staff    |                                           |          |        |       |                 |            | 33.        |           |                                  |        |       |            |                         |                                       |        | ·          |            |          |
|                                                               |                                           |          |        |       |                 | 35.        |            |           |                                  |        |       |            | •                       |                                       |        |            |            |          |
| Date f                                                        | iled w                                    | ith (    | CCA:   |       |                 |            | 36.        |           |                                  |        |       |            |                         |                                       |        |            |            |          |
| Initials OPR                                                  |                                           |          |        |       |                 | 37.<br>38. |            | ·····     |                                  |        |       |            |                         |                                       |        |            |            |          |
| Staff Counsel                                                 |                                           |          |        |       |                 |            | 39.        |           |                                  |        |       |            |                         |                                       |        |            |            |          |
| Section                                                       | n 3 -                                     | Chair    | man C  | omple | tes             |            | 40.<br>A   | ssianmen  | ts are a                         | s foll | ows:  |            |                         |                                       |        |            |            |          |
|                                                               |                                           |          |        | -     |                 |            |            |           |                                  |        |       | Decle      |                         | مدد،                                  |        |            |            |          |
|                                                               | - Hearing Officer(s)<br>Commissioners Hrg |          |        |       |                 |            | Staff      | ٦         |                                  |        |       |            | <u>earing</u><br>ission |                                       | cer    | ADM        |            |          |
|                                                               |                                           | JIBIT S  | stoner | 3     |                 | Exam       | JLAII      |           |                                  |        |       | Comm       | 1221010                 | ci 3                                  |        | יישא       |            |          |
| ALL                                                           | ED                                        | DS       | AR     | СТ    | TW              |            |            | 4         |                                  |        | ED    | DS         | AR                      | СТ                                    | TW     |            |            |          |
|                                                               |                                           |          |        |       |                 |            |            |           | _                                |        |       | 1          |                         | L <sub>AAA</sub>                      |        | <b></b>    | N 1977 195 | N. 4. 79 |
|                                                               |                                           |          |        |       | the se<br>s the |            | nmission   | ner is Pa | anel Cha                         | irman: |       |            |                         |                                       | UFILM  | NUME       | :LR-[      | JATE     |
| Where                                                         | one C                                     | Commi    | ssione | er, a | Hearin          | g Examiı   |            | a Staff M | Member i                         | s      |       | App<br>Dat | roved:<br>e:            | +                                     | 00     | 200        | CTR        | 9        |
| assig                                                         | ned th                                    | e fu     |        | พารรา | on dec          | ides the   | e case.    |           |                                  |        |       |            |                         | •                                     |        |            | U U.       | 0        |

\* COMPLETED EVENTS

FPSC-COMMISSION OL FRK

Commissioners: Lisa Polak Edgar, Chairman J. Terry Deason Isilio Arriaga Matthew M. Carter II Katrina J. Tew

## STATE OF FLORIDA

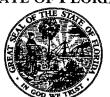

DIVISION OF THE COMMISSION CLERK & Administrative Services Blanca S. Bayó Director (850) 413-6770 (Clerk) (850) 413-6330 (Admin)

# Hublic Service Commission

August 1, 2006

Curtis E. Falany Quik.Net ALEC, Inc. P.O. Box 1865 Plant City, FL 33564

Re: Docket No. 060528-TX

Dear Mr. Falany:

This will acknowledge receipt of a request for cancellation of CLEC Certificate No. 8082 by Qwik.net ALEC, Inc., effective July 28, 2006, which was filed in this office on July 28, 2006, and assigned the above-referenced docket number. Appropriate staff members will be advised.

Mediation may be available to resolve any dispute in this docket. If mediation is conducted, it does not affect a substantially interested person's right to an administrative hearing. For more information, contact the Office of General Counsel at (850) 413-6248 or FAX (850) 413-7180.

Bureau of Records

I:\Records\acklet-no-app2.doc

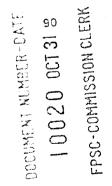

## CCA Official Document . . .

8/1/2006 11:06 AM

11:06 AM

060528-7

#### Kay Flynn

From:Kay FlynnSent:Tuesday, August 01, 2006 11:07 AMTo:Kimberley PenaSubject:FW: New filing in Docket No. 060528-TX (Qwik.net ALEC, Inc.)

Kim, please have DN 06739-06 moved from new docket 060528 to 060462.

Thanks.

Kay

-----Original Message-----From: Kay Flynn Sent: Tuesday, August 01, 2006 10:56 AM To: Paula Isler Cc: Hong Wang; Ray Kennedy Subject: RE: New filing in Docket No. 060528-TX (Qwik.net ALEC, Inc.)

Okay. We should not have opened the docket (our error) so I will prepare a memo to Hong to close it, opened in error, and move the letter to 060462.

Thanks. -----Original Message-----From: Paula Isler Sent: Tuesday, August 01, 2006 10:33 AM To: Kay Flynn Subject: FW: New filing in Docket No. 060528-TX (Qwik.net ALEC, Inc.)

Kay, this docket should not have been established. This letter needs to be documented in 060462-TX as a response to the Order. Thanks.

-----Original Message-----From: Ray Kennedy Sent: Tuesday, August 01, 2006 10:31 AM To: Paula Isler Subject: RE: New filing in Docket No. 060528-TX (Qwik.net ALEC, Inc.)

You are correct. You can consider the latest filing a response to the compliance docket. Nothing more to do than show a cancellation date in MCD for his certificate. At least he paid the RAF so nothing to collections.

-----Original Message-----From: Paula Isler Sent: Tuesday, August 01, 2006 10:23 AM To: Ray Kennedy Subject: RE: New filing in Docket No. 060528-TX (Qwik.net ALEC, Inc.)

Ray, in my opinion a docket should not have been opened. They were fined in 060462-TX. Both you, me, and David Brown have had contact with Mr. Falany and he's just waited too long to be granted a voluntary cancellation unless he pays the \$500, which I doubt he will do at this point. Please review and advise.

## CCA Official Document . . .

## 8/1/2006 11:06 AM

-----Original Message-----From: Ray Kennedy Sent: Tuesday, August 01, 2006 10:18 AM To: Paula Isler Subject: FW: New filing in Docket No. 060528-TX (Qwik.net ALEC, Inc.)

-----Original Message-----From: Rick Moses Sent: Tuesday, August 01, 2006 9:52 AM To: Ray Kennedy Subject: FW: New filing in Docket No. 060528-TX (Qwik.net ALEC, Inc.)

From: DMenasco@psc.state.fl.us[SMTP:DMENASCO@PSC.STATE.FL.US] Sent: Tuesday, August 01, 2006 9:51:33 AM To: Lisa Harvey; Beth Salak; Cheryl Bulecza-Banks; Rick Moses; Sally Simmons; Carolyn Craig; LaSandra Givens Subject: New filing in Docket No. 060528-TX (Qwik.net ALEC, Inc.) Auto forwarded by a Rule

DOCKET TITLE = Request for cancellation of CLEC Certificate No. 8082 by Qwik.net ALEC, Inc., effective July 28, 2006. UTILITY NAME = Qwik.net ALEC, Inc.

DOCUMENT DESCRIPTION = Qwik.net ALEC, Inc. (Falany) - Letter dated 7/25/06 requesting cancellation of CLEC Cert 8082; includes payment of 2005 and 2006 RAFs, Dep 666 dated 7/31/06.

DOCUMENT PATH = file://L:\PSC\LIBRARY\FILINGS\06\06739-06

Document ID = 06739-06 Document Filed 07/28/06

The filing described above is now available in PDF format, and may also be available in WordPerfect or other formats.

To access it, click on the DOCUMENT PATH link. This will pop up a Windows Explorer window. You will see the PDF (Adobe Acrobat) version; you will also see other versions if they exist. Double-click on the preferred version and the document will open.

If you need to cut/paste/search in the document and find you can't, try later when the reformatted version is available. (For more information, see PDF Tips on the How To menu.)

You can also go to the docket in CMS by triple-clicking on the DOCKET NUMBER, typing ctrl-C to copy, and using the paste icon to paste the docket number into the query line in CMS.

This is an automatically generated e-mail; no response/reply is necessary.